### Anatomy of a Hack

#### Footprinting

### **Description**

- Goal: Research target
	- Find publicly available information
	- Find DNS information
	- Find IP address ranges
	- Etc
- This stage of hacking is non-intrusive – ie should not set off IDS or IPS

### **Description**

- Things to find:
	- Network information try to diagram the network
	- Financial documents
	- Names & personal info of network administrators and other staff
	- Names & personal info of disgruntled employees (why?)

# Tools

- Google
- 411.com
- Whois
- Nslookup Is -d
- traceroute

### 411.com

- Basic personal info
	- Name
	- Address
	- Phone number
	- Phone provider
- Basic white page info

## Whois

- whois iseage.net
- Provides information about a domain name
	- DNS servers
	- Admins
	- Providers

### Nslookup Is -d

- Performs a zone transfer
- Sends a replication of the dns entries back to the requestor
- Allowing zone transfer from slave dns only
	- Secure method
	- Often not implemented

#### **Traceroute**

• Discover the number and IP addresses of all the hops between the client and a specified destination

- [Directory String] can be any of the following :
	- "index of"
	- "last modified"
	- "parent of"

● [file type] can be any of the following :

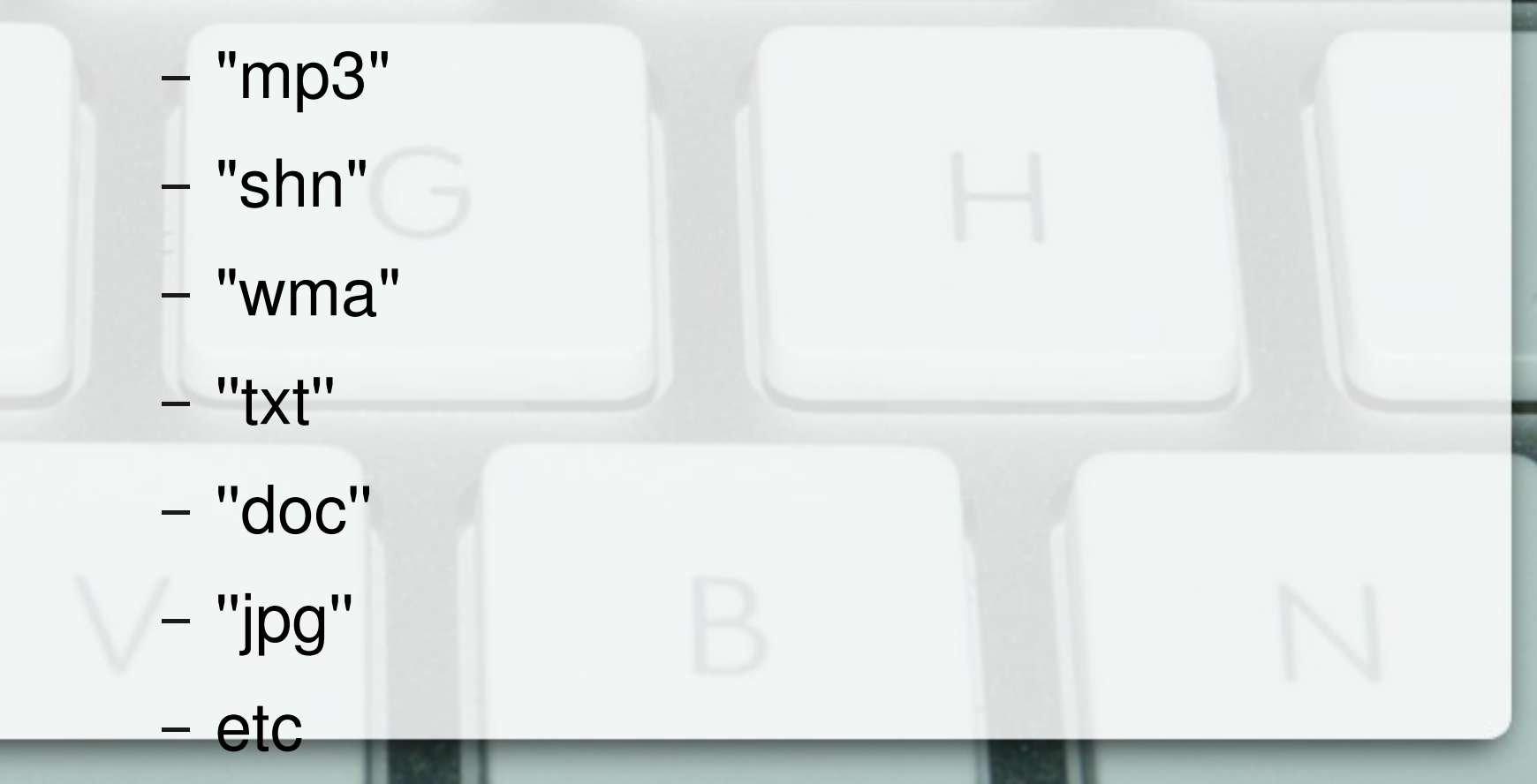

- [limitors]
	- html
	- htm
	- $-$ -php
	- asp
	- $-$  -txt

– filetype:txt

● Example

- (inurl:) is optional and may be omitted and in fact must be omitted if not using a search tool other than google.
- (intitle:) can be used in place of (inurl:) and has a similar effect you must be using google.

- "robots.txt" "disallow:" filetype:txt
- "#-Frontpage-" inurl:administrators.pwd
- http://www.trinity.edu/jdunn/googlemusic.htn
- inurl:"ViewerFrame?Mode="
- [http://johnny.ihackstuff.com/ghdb/?function=](http://johnny.ihackstuff.com/ghdb/?function=detail&id=143)